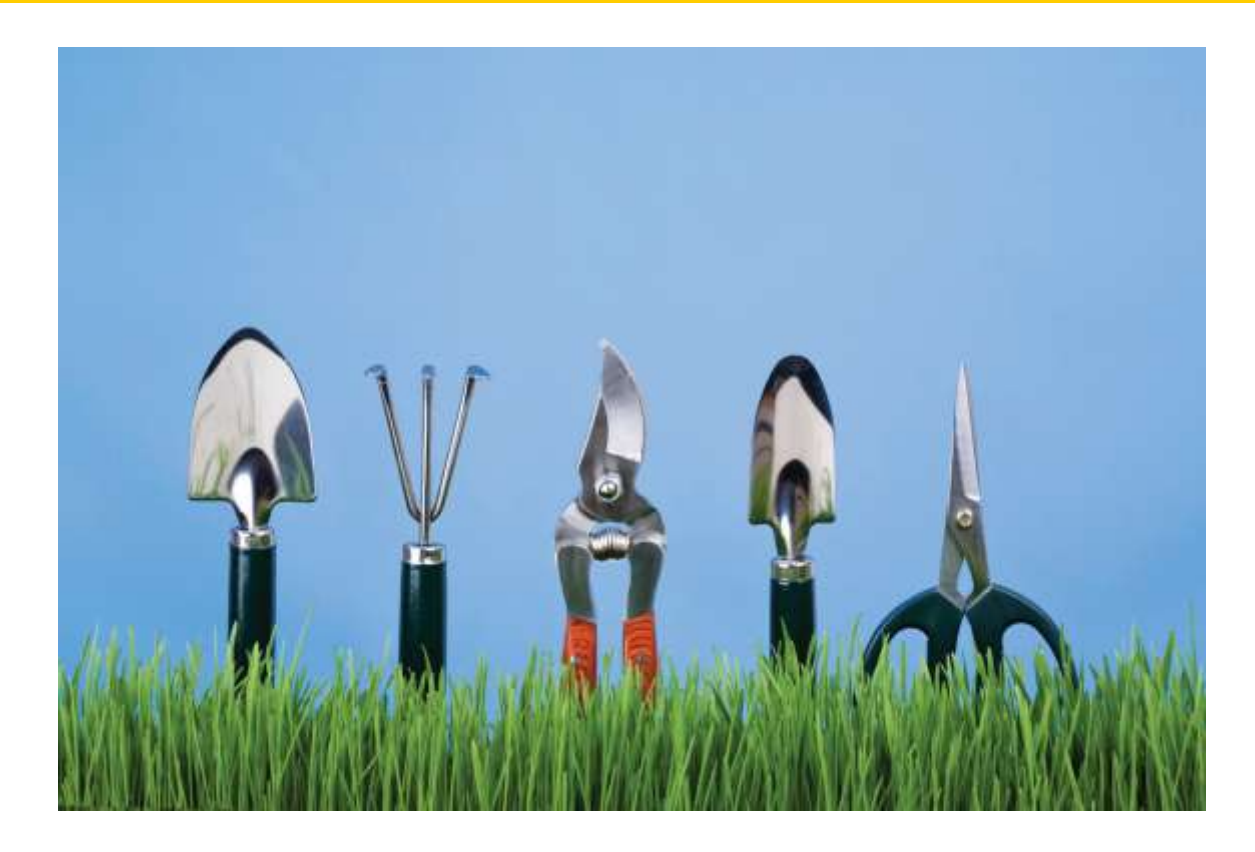

## Chapter Ten: Inheritance, Part II

*C++ for Everyone* by Cay Horstmann Copyright © 2012 by John Wiley & Sons. All rights reserved

Slides by Evan Gallagher & Nikolay Kirov

## **The Base Class: Question –**

```
class Question
{
public:
    Question();
    void set_text(string question_text);
    void set_answer(string correct_response);
    bool check_answer(string response) const;
    void display() const;
private:
    string text;
    string answer;
};
Who was the inventor of C++?
Your answer: Bjarne Stroustrup
true
```
- $\overline{\phantom{0}}$ **In which country was the inventor of C++ born?**
- **1: Australia**
- **2: Denmark**
- **3: Korea**
- **4: United States**

```
class ChoiceQuestion : public Question
{
public:
```
 **// New and changed member // functions will go here private: // Additional data members // will go here };**

 After specifying the class you are inheriting from, you only write the differences:

```
class ChoiceQuestion : public Question
{
public:
    ChoiceQuestion();
    void add_choice(string choice, bool correct);
    void display() const;
private:
    vector<string> choices;
};
```
## **Derived Classes**

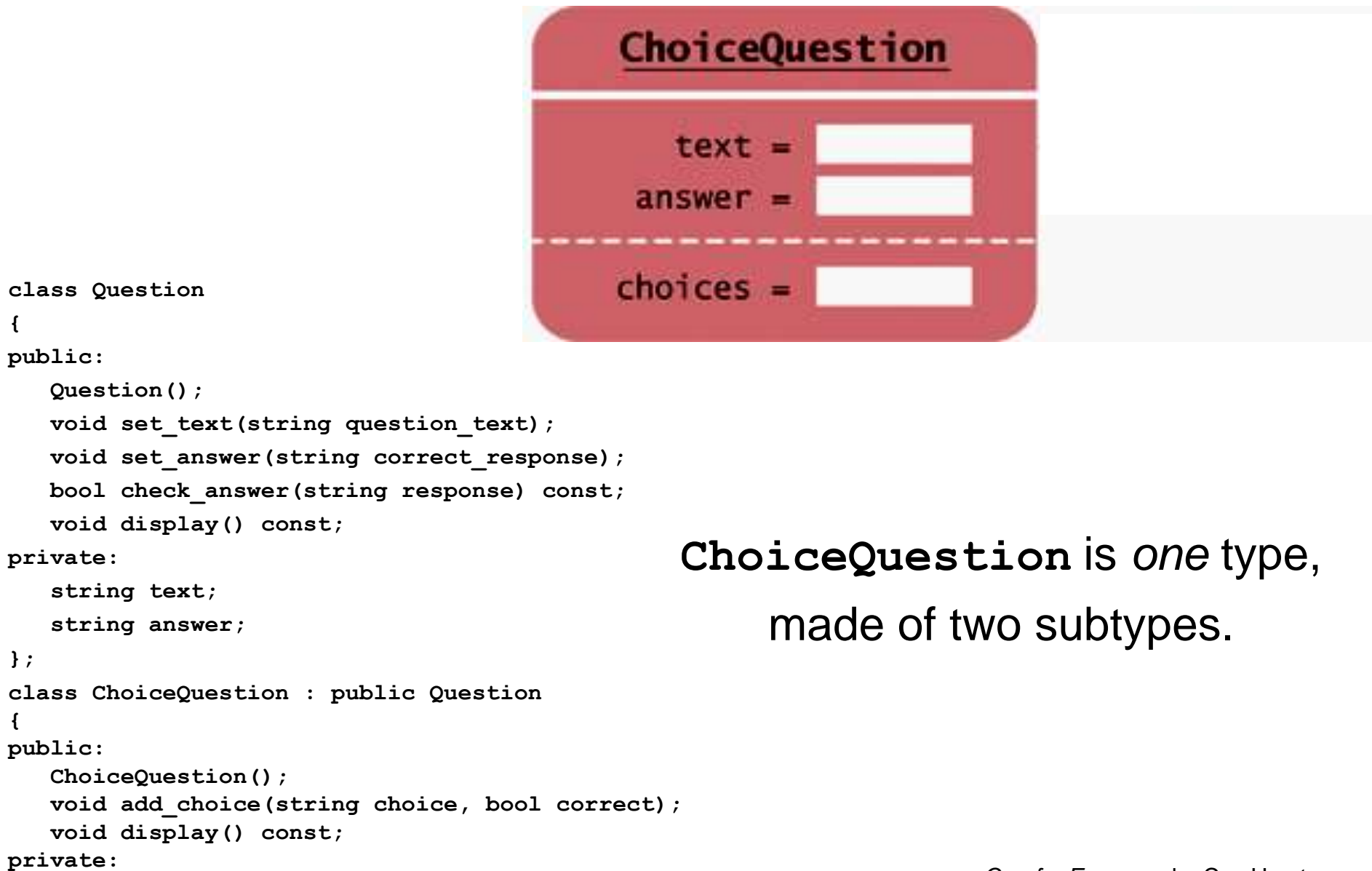

*C++ for Everyone* by Cay Horstmann Copyright © 2012 by John Wiley & Sons. All rights reserved

**};**

 **vector<string> choices;**

**{**

**{**

If the base-class has a default constructor, we are in luck: that can be used.

If not…

We have to somehow "call" the base-class constructor from the derived-class' constructor.

Oh dear!

The initialization list to the rescue!

We put the base-class' constructor "call" in the initialization list.

The initialization list code happens before the **{ }** of the constructor so the base-class will be completely set up before any specializations take place.

The second part is easy – just a data member

```
int ChoiceQuestion::display() const
{
    // Display the question text
 ...
    // Display the answer choices
    for (int i = 0; i < choices.size(); i++)
    {
       cout << i + 1 << ": "
         \lt < choices[i] \lt endl;
   }
}
```
 **...**

The first part seems easy too – call the **display** in Question:

```
int ChoiceQuestion::display() const
{
    // Display the question text
    display();
```
#### **// Display the answer choices**

**Overriding Member Functions**

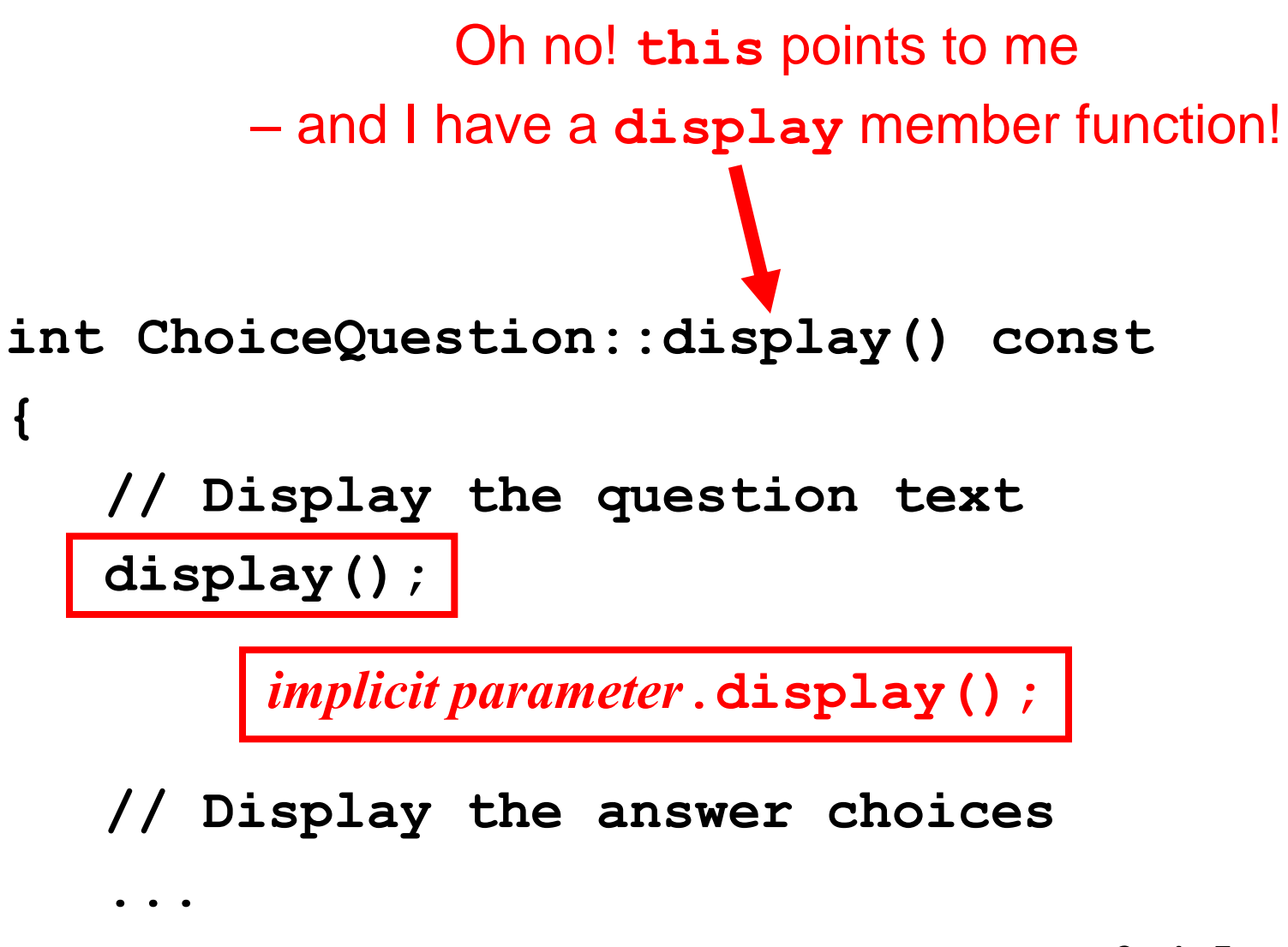

**Overriding Member Functions**

# I'm talking to myself!!!

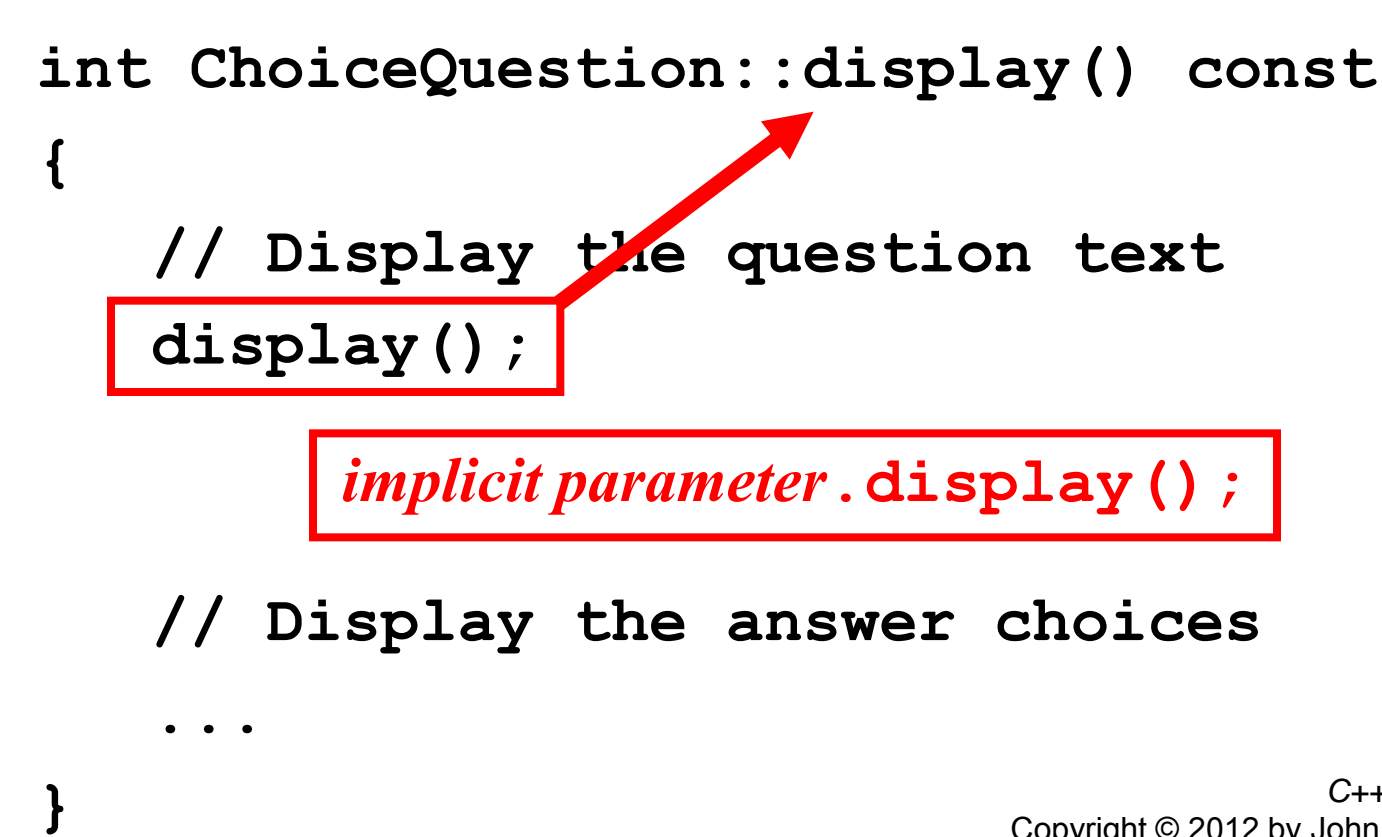

 **...**

**}**

The solution is to do what you said in the first place: Call **Question**'s display:

```
int ChoiceQuestion::display() const
{
    // Display the question text
    display();
```
#### **// Display the answer choices**

 **...**

**}**

The solution is to do what you said in the first place: Call **Question**'s display:

```
int ChoiceQuestion::display() const
{
    // Display the question text
   Question::display();
```
#### **// Display the answer choices**

 $\overline{\phantom{a}}$  When you override a function, you usually want to *extend* the functionality of the base-class version.

> Therefore, you often need to invoke the base-class version before extending it.

#### Use the **BaseClass::function** notation.

 However, you have no obligation to call the base-class function.

 Occasionally, a derived class overrides a base-class function and specifies an entirely different functionality.

 In the following program, the definition of the **Question** class, which you have already seen, is placed into **question.h**, and the implementation is in **question.cpp**.

ch10/quiz2/test.cpp

**#include <iostream>**

- **#include <sstream>**
- **#include <vector>**
- **#include "question.h"**

**class ChoiceQuestion : public Question { public: /\*\***

 **Constructs a choice question with no choices. \*/**

 **ChoiceQuestion();**

## **A Program With ChoiceQuestion**

**{**

**}**

```
 
 Adds an answer choice to this question.
    /**
     @param choice the choice to add
     @param correct true if this is the correct choice, 
    false otherwise
    */
    void add_choice(string choice, bool correct);
    void display() const;
private:
    vector<string> choices;
};
ChoiceQuestion::ChoiceQuestion()
                                              ch10/quiz2/test.cpp
```
 **}**

**}**

ch10/quiz2/test.cpp

```
void ChoiceQuestion::add_choice(string choice, bool correct)
{
    choices.push_back(choice);
    if (correct)
    {
       // Convert choices.size() to string
       ostringstream stream;
       stream << choices.size();
       string num_str = stream.str();
       set_answer(num_str);
```
**}**

ch10/quiz2/test.cpp

```
void ChoiceQuestion::display() const
{
    // Display the question text
    Question::display();
    // Display the answer choices
    for (int i = 0; i < choices.size(); i++)
    {
       cout << i + 1 << ": " << choices[i] << endl;
    }
```
**{**

ch10/quiz2/test.cpp

```
int main()
    string response;
    cout << boolalpha;
    // Ask a basic question
    Question q1;
    q1.set_text("Who was the inventor of C++?");
    q1.set_answer("Bjarne Stroustrup");
    q1.display();
    cout << "Your answer: ";
    getline(cin, response);
    cout << q1.check_answer(response) << endl;
```
## **A Program With ChoiceQuestion**

 **// Ask a choice question**

ch10/quiz2/test.cpp

 **ChoiceQuestion q2;**

 **q2.set\_text("In which country was the inventor of C++ born?");**

```
 q2.add_choice("Australia", false);
```

```
 q2.add_choice("Denmark", true);
```

```
 q2.add_choice("Korea", false);
```
 **q2.add\_choice("United States", false);**

```
 q2.display();
 cout << "Your answer: ";
 getline(cin, response);
 cout << q2.check_answer(response) << endl;
```
 **return 0;**

**}**

# Don't forget to use the

#### **BaseClass::memberFunction**

notation when you want to call a member function in your base class – especially when you are writing:

**DerivedClass::memberFunction**

(**Yes, Mom.**)

**}**

## **Manager** derives from **Employee** which has a method named get salary.

Careful:

```
double Manager::get_salary() const
{
   double base salary = get_salary();
       // Error—should be Employee::get_salary()
    return base_salary + bonus;
```
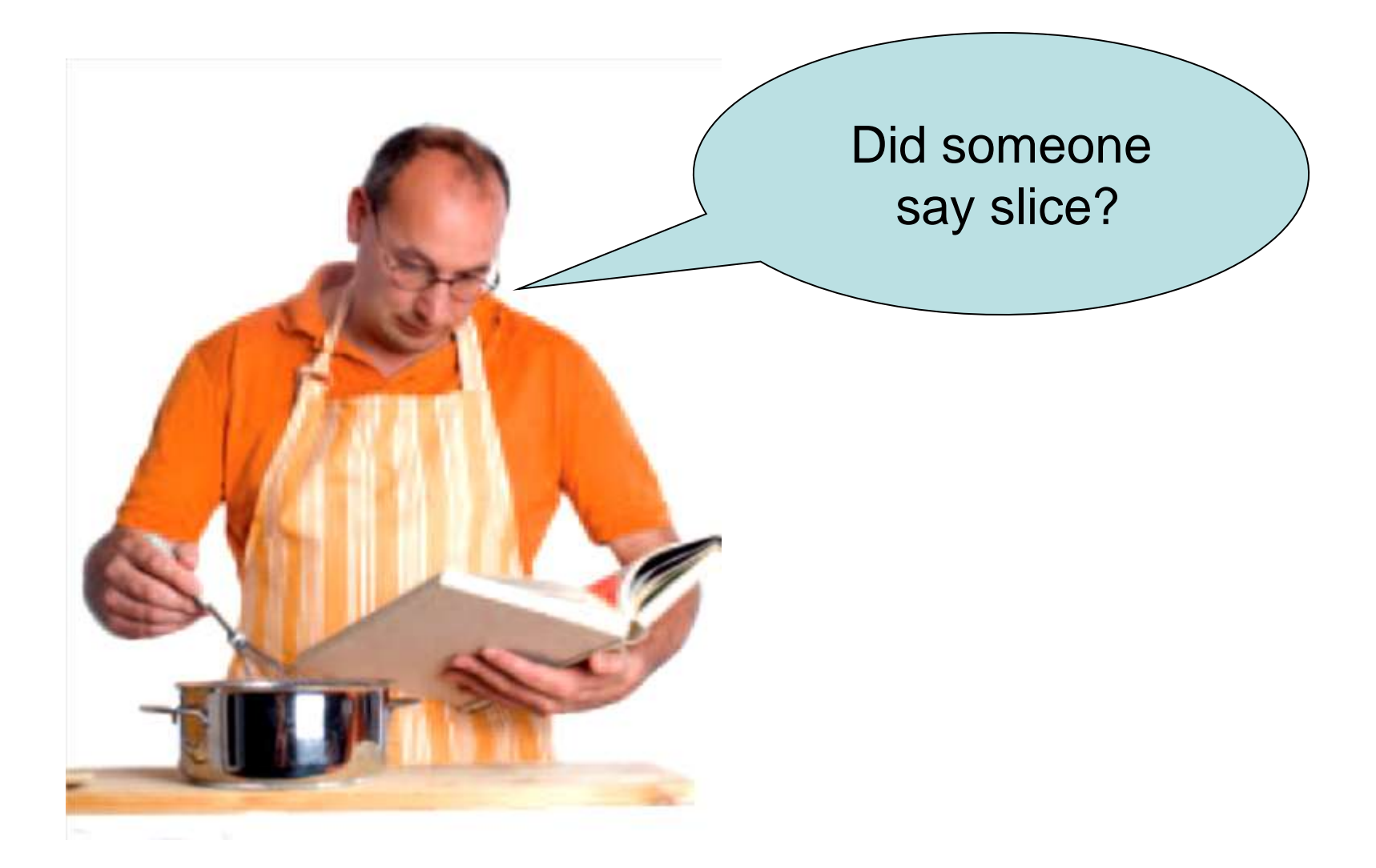

 $\overline{\phantom{a}}$  In the **main** function of that last program, there was some repetitive code to display each question and check the responses.

It would be nicer if all questions were collected in an array.

You could then loop to present them to the user:

**const int QUIZZES = 2;**

**Question quiz[QUIZZES];**

**quiz[0].set\_text("Who was the inventor of C++?");**

**quiz[0].set\_answer("Bjarne Stroustrup");**

ChoiceQuestion<sub>scq;</sub>

**{**

**}**

**cq.set\_text("In which country was the inventor of C++ born?"); cq.add\_choice("Australia", false);**

**... quiz[1] = cq; for (int i = 0; i < QUIZZES; i++)**

 **quiz[i].display();**

 **cout << "Your answer: ";**

 **getline(cin, response);**

because **ChoiceQuestion** is a special case of **Question**

 **cout << quiz[i].check\_answer(response) << endl;**

*C++ for Everyone* by Cay Horstmann Copyright © 2012 by John Wiley & Sons. All rights reserved

This works

However, is it really working?

Here's a run of the program:

**Who was the inventor of C++?**

**Your answer: Bjarne Stroustrup**

**true**

**In which country was the inventor of C++ born? Your answer:**

*Where are the choices?*

 When you assign a derived class to a base class memory location,

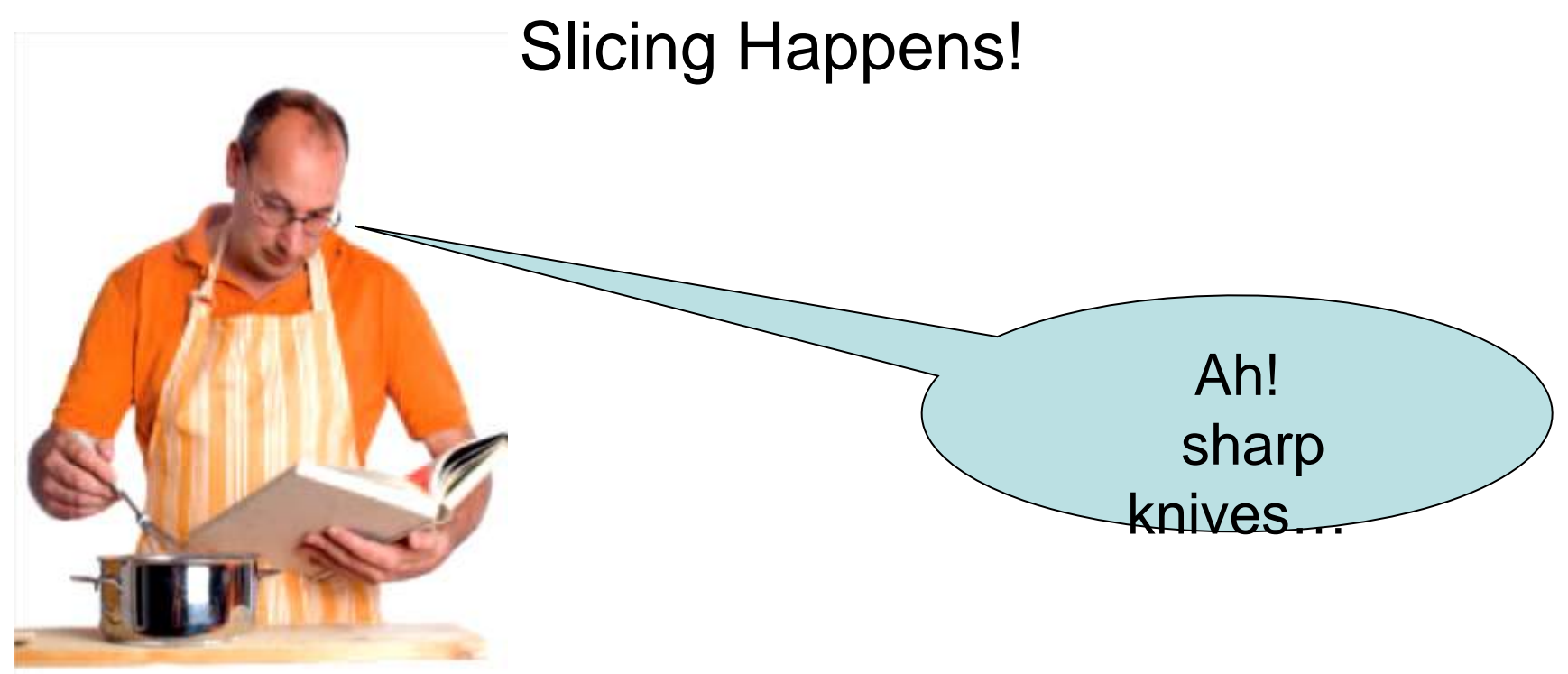

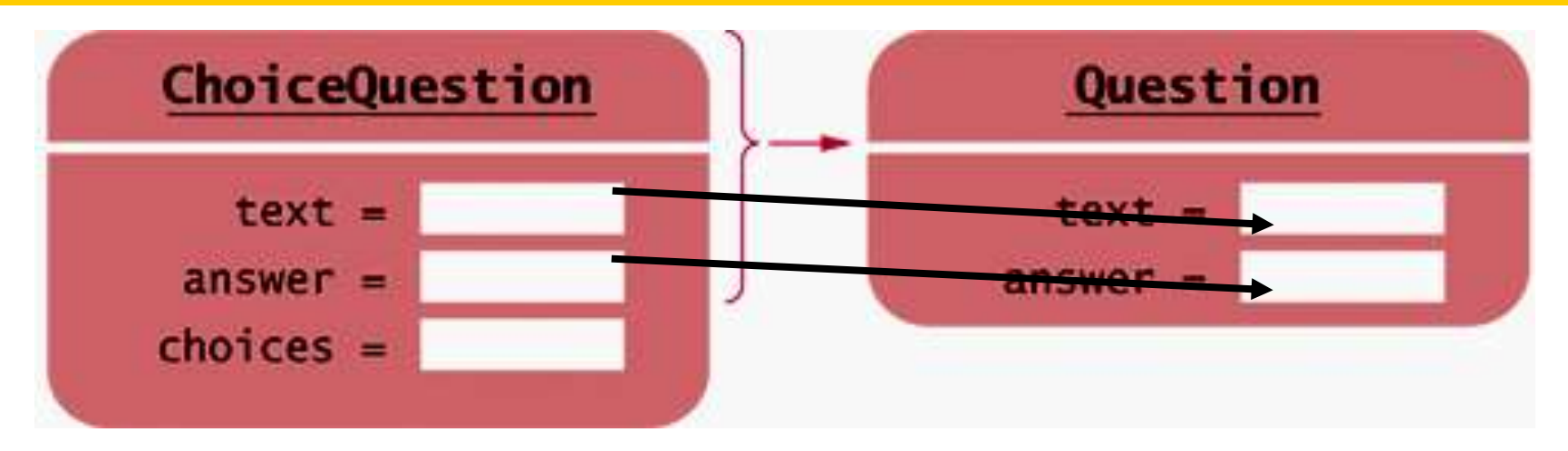

The assignment copies **text** and **answer** just fine.

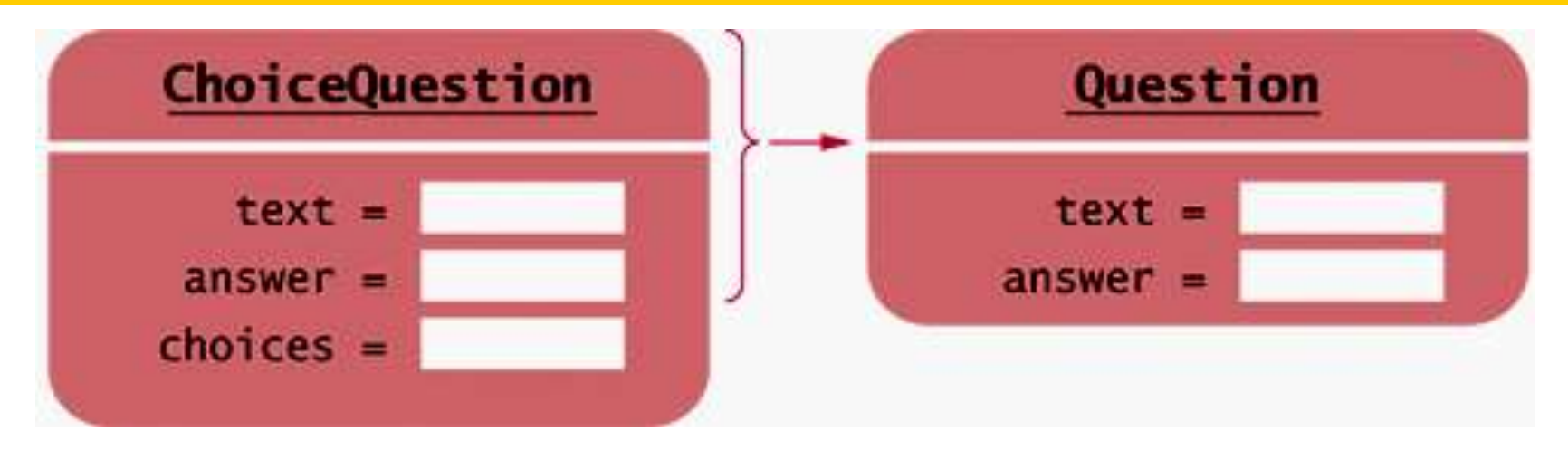

#### But where does **choices** go?

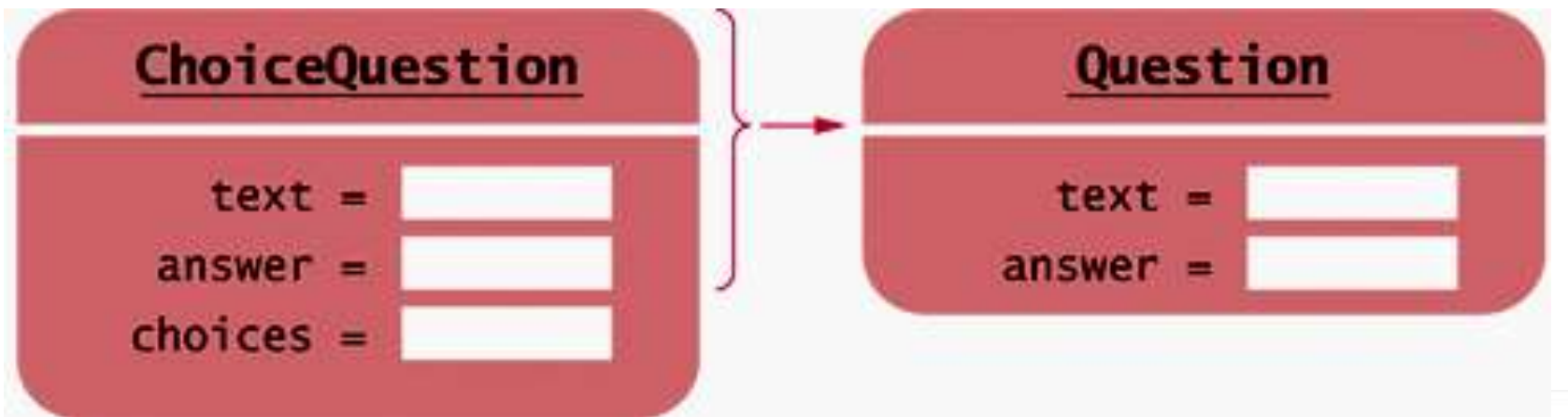

## But where does **choices** go?

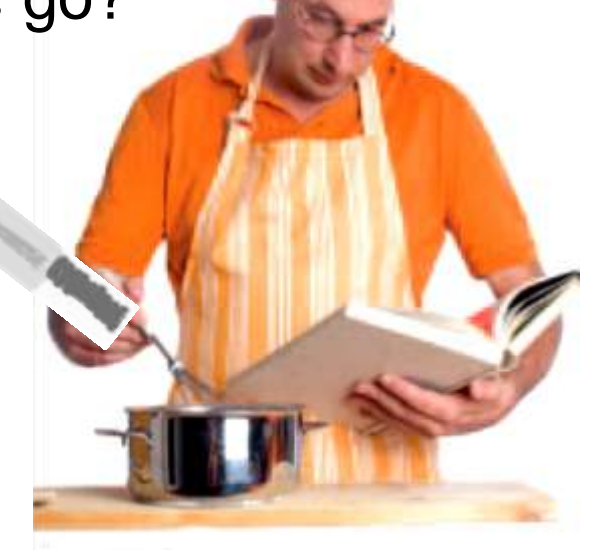

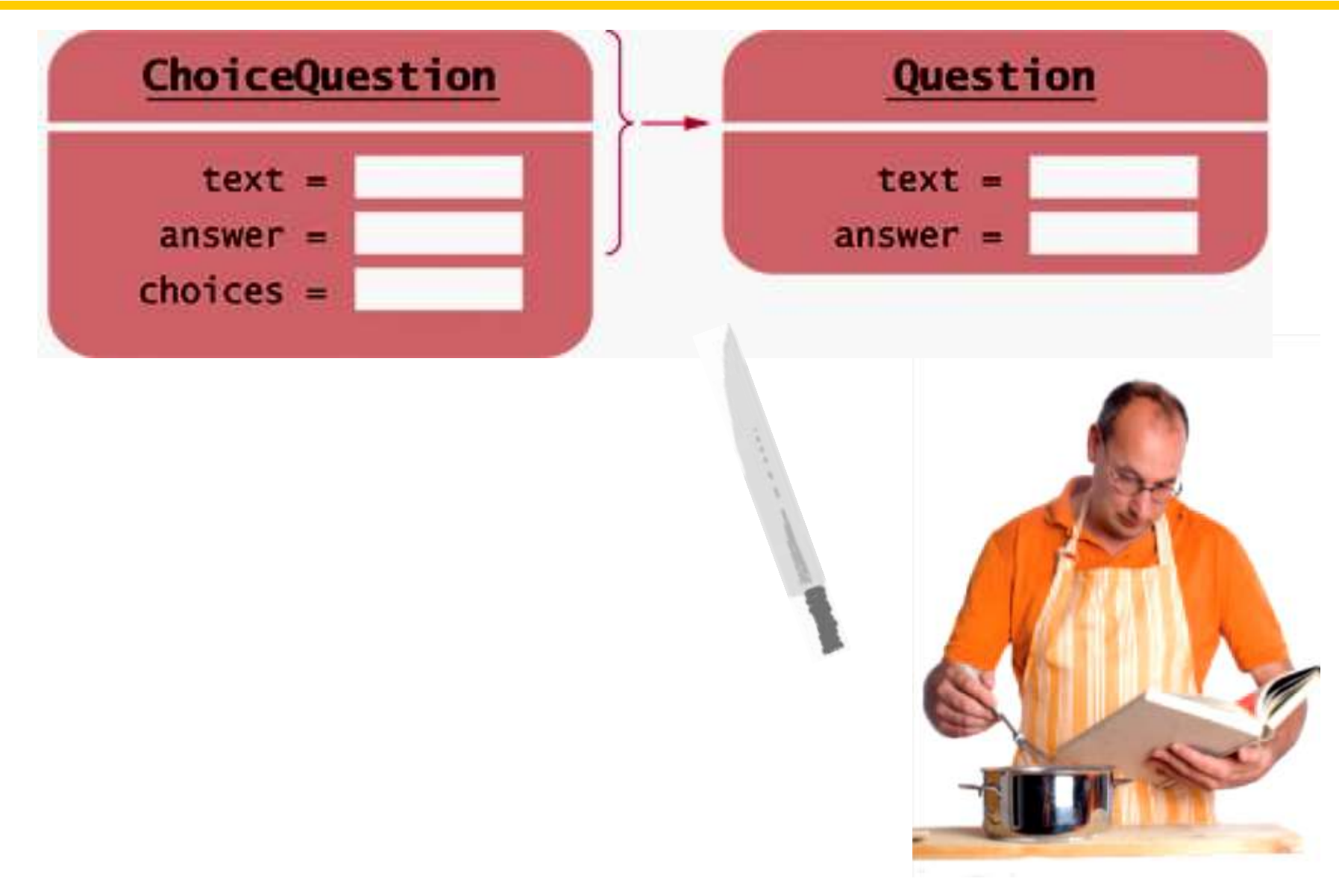

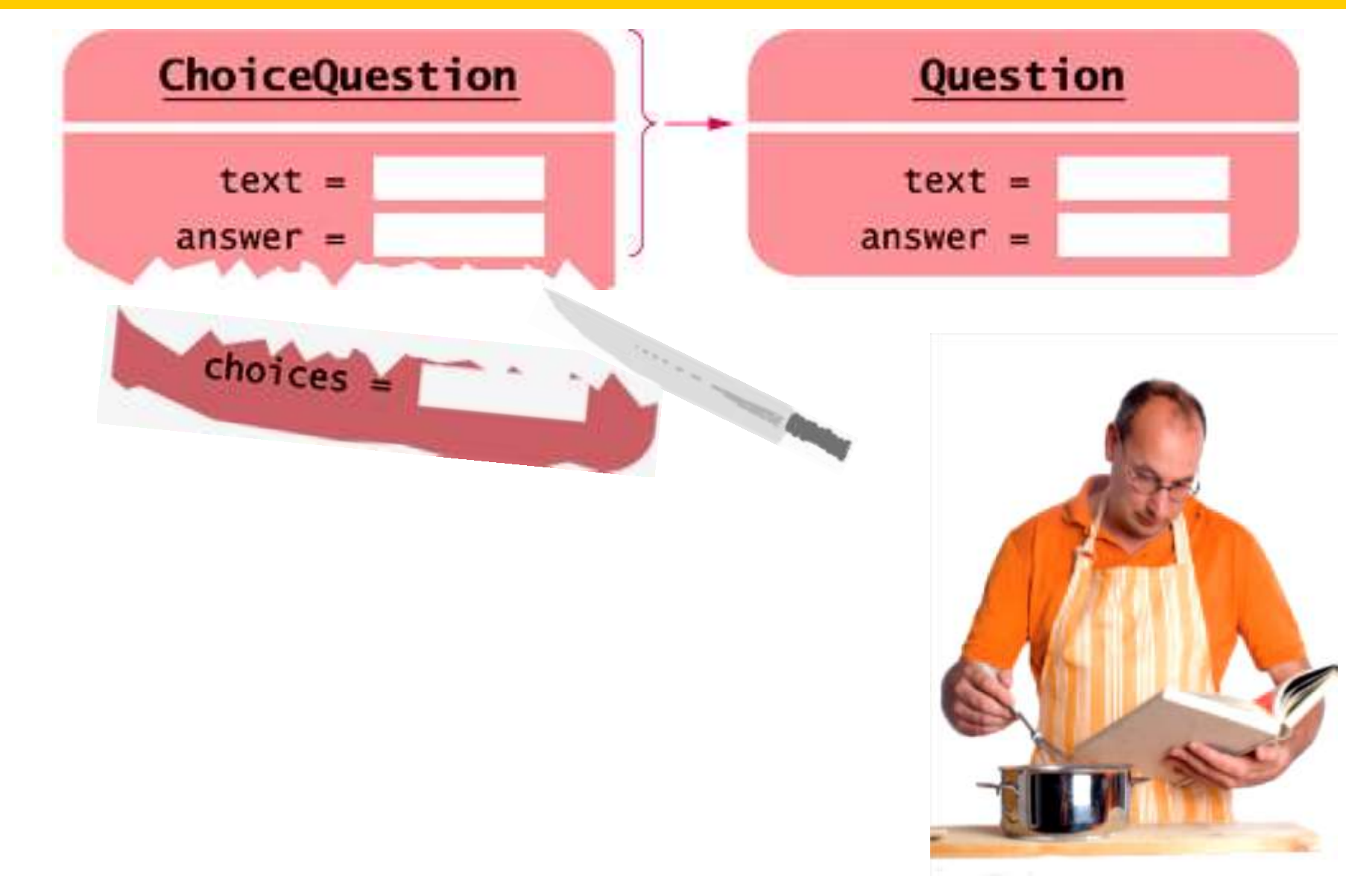

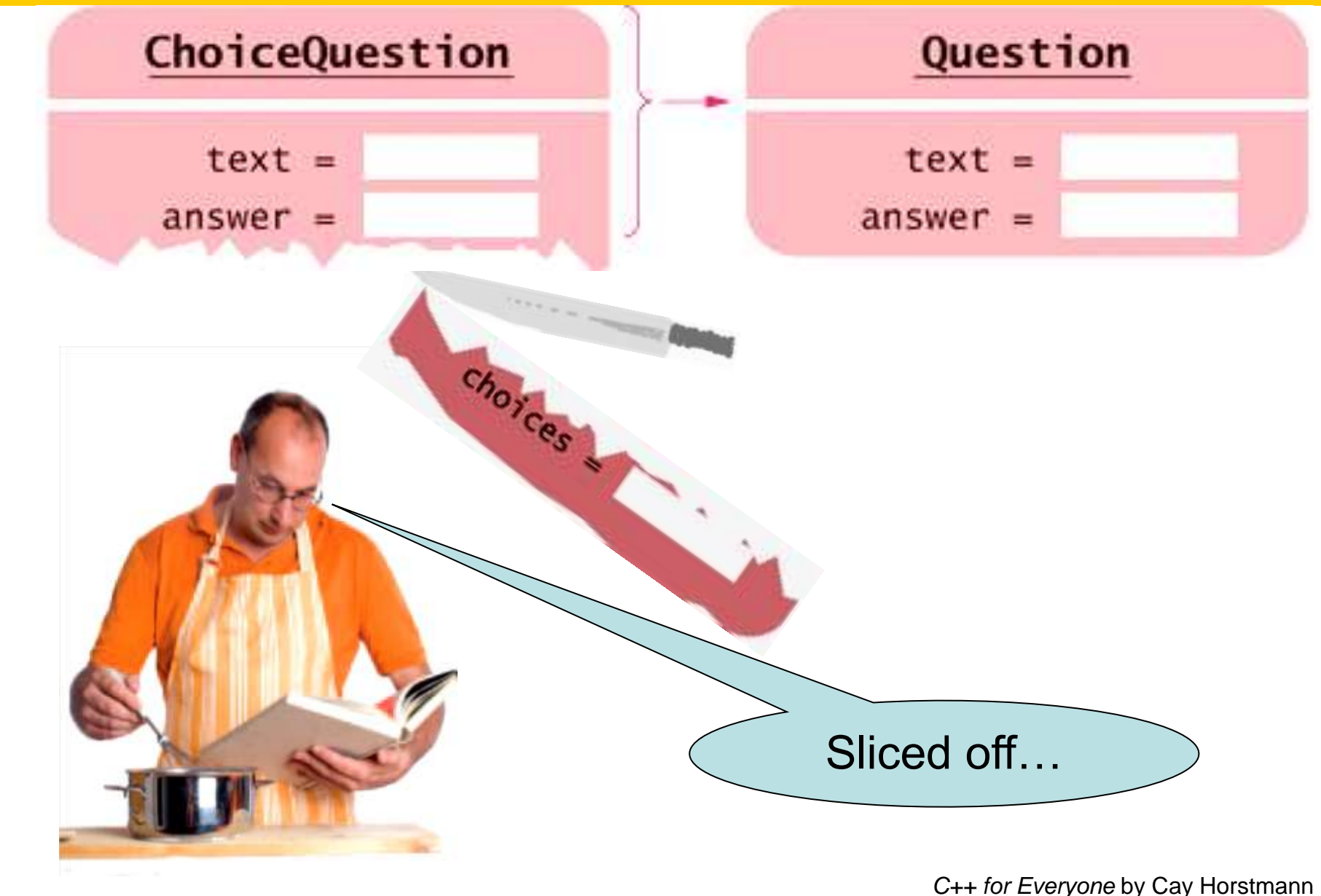

Copyright © 2012 by John Wiley & Sons. All rights reserved
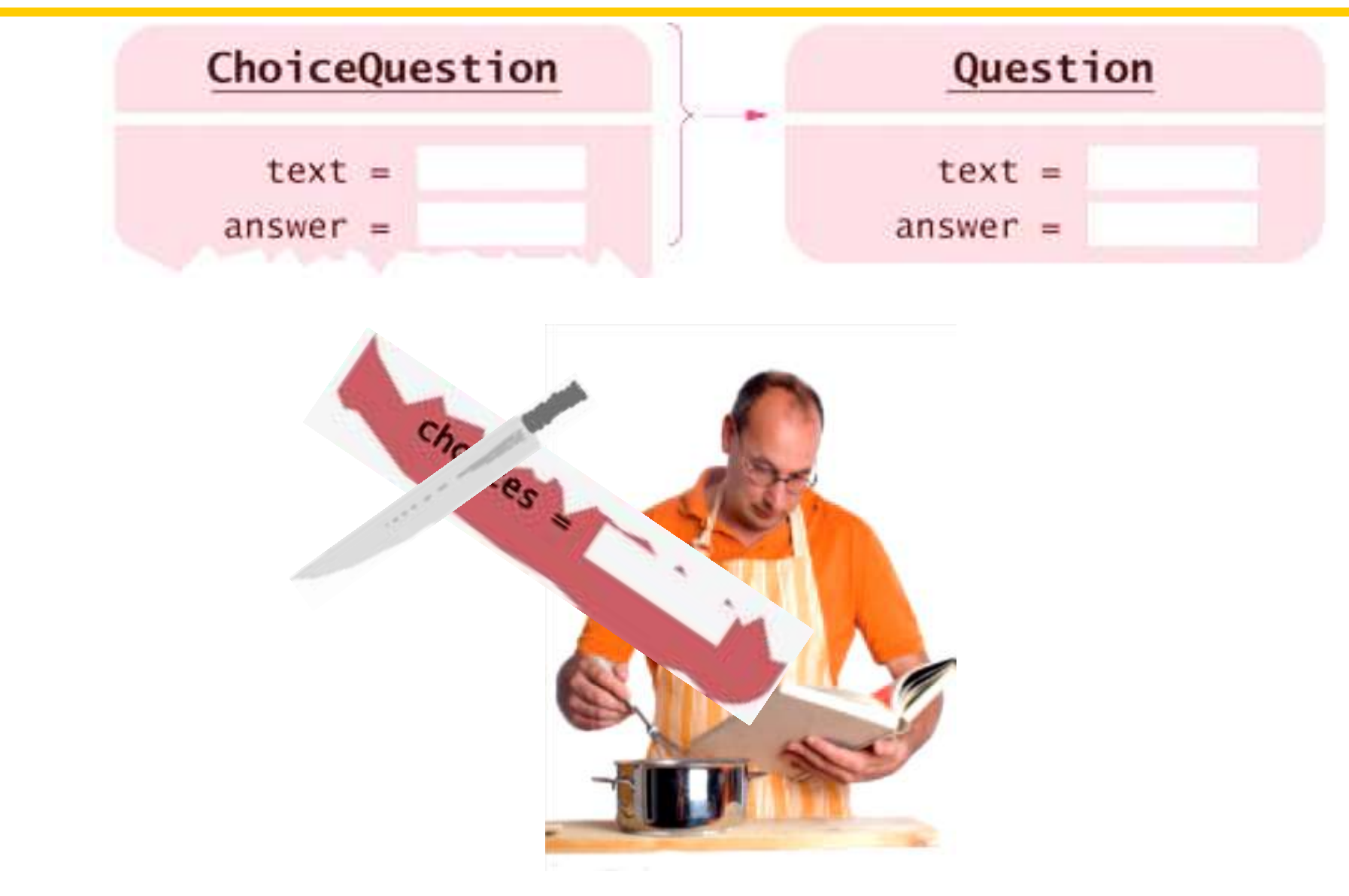

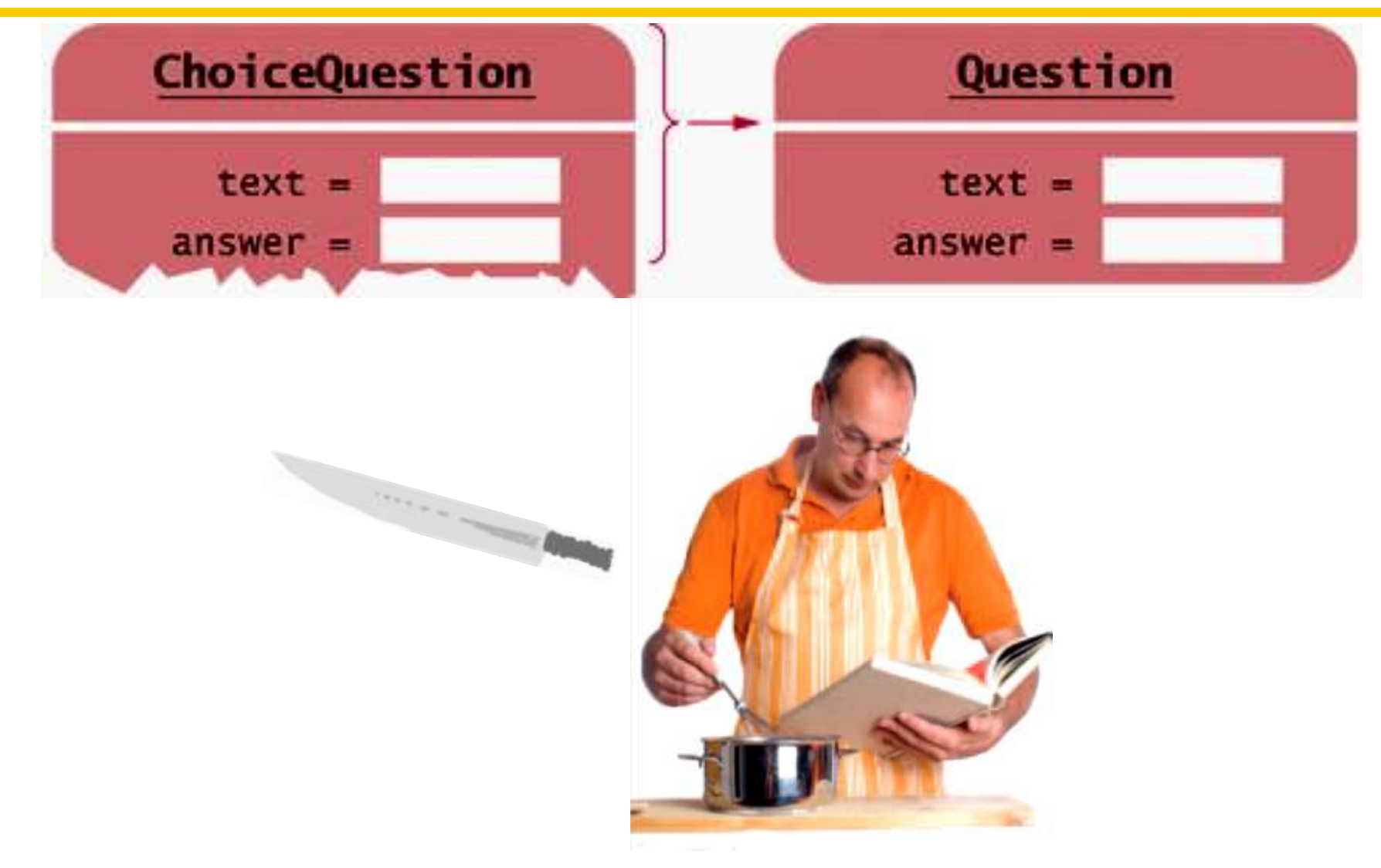

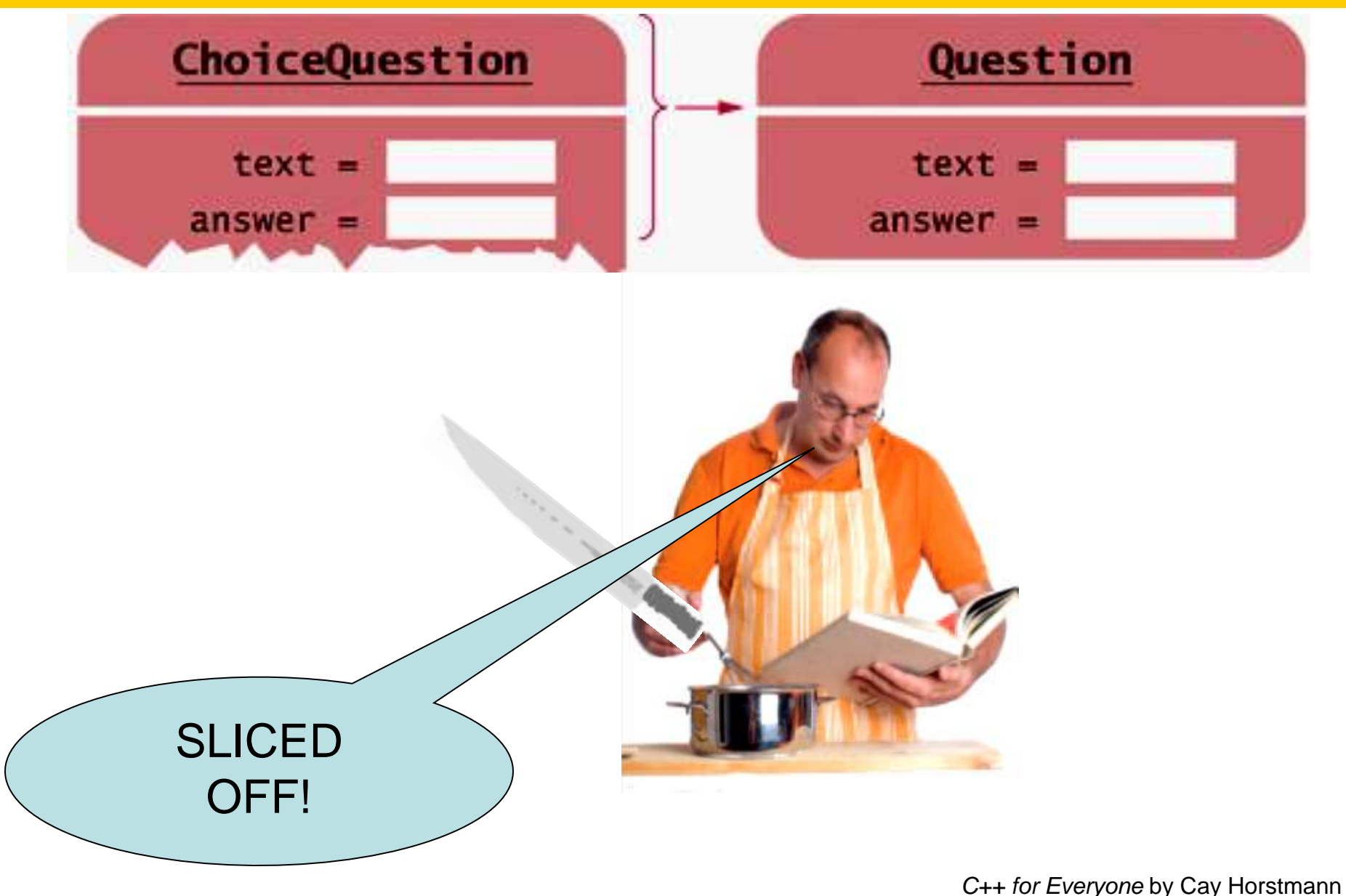

Copyright © 2012 by John Wiley & Sons. All rights reserved

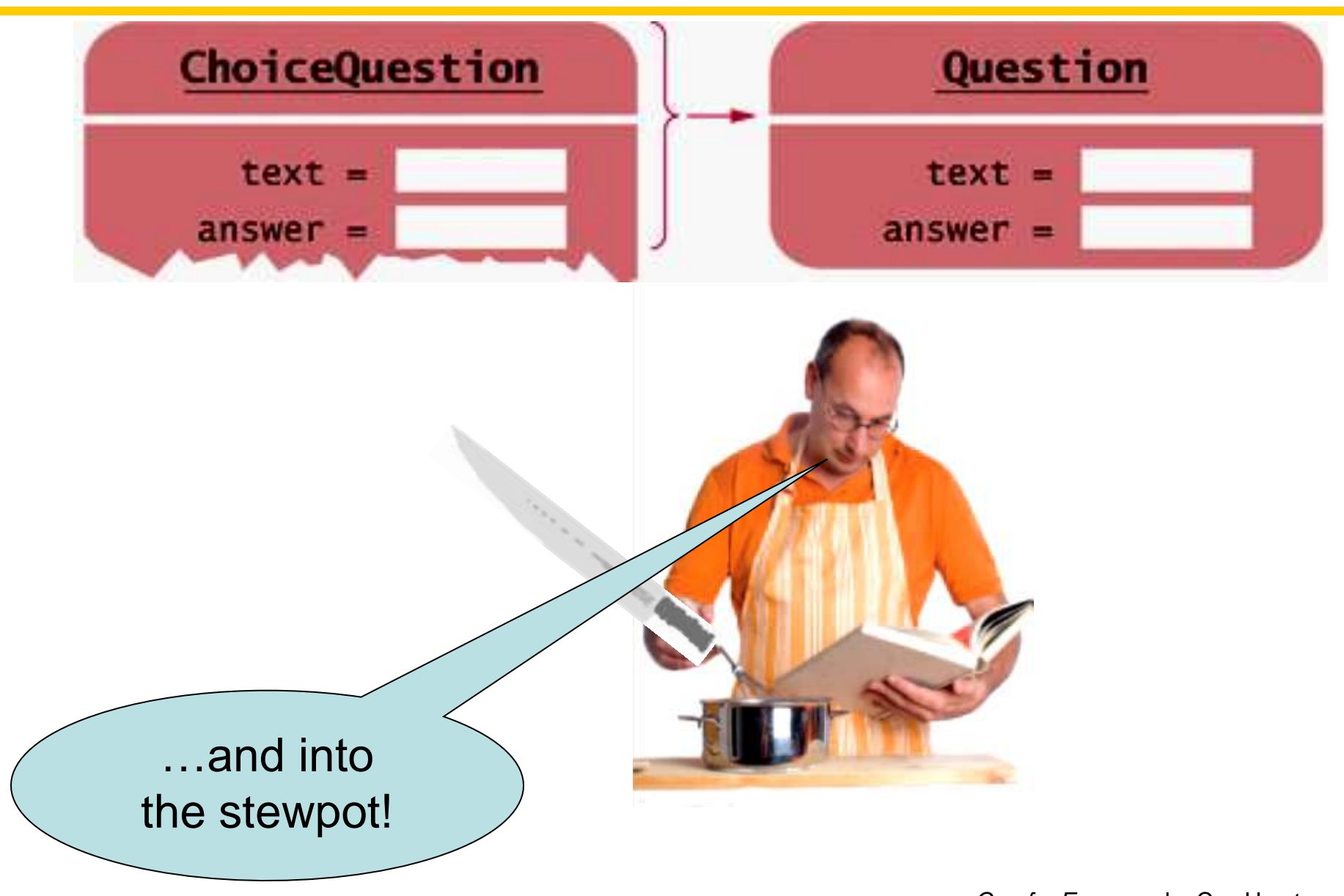

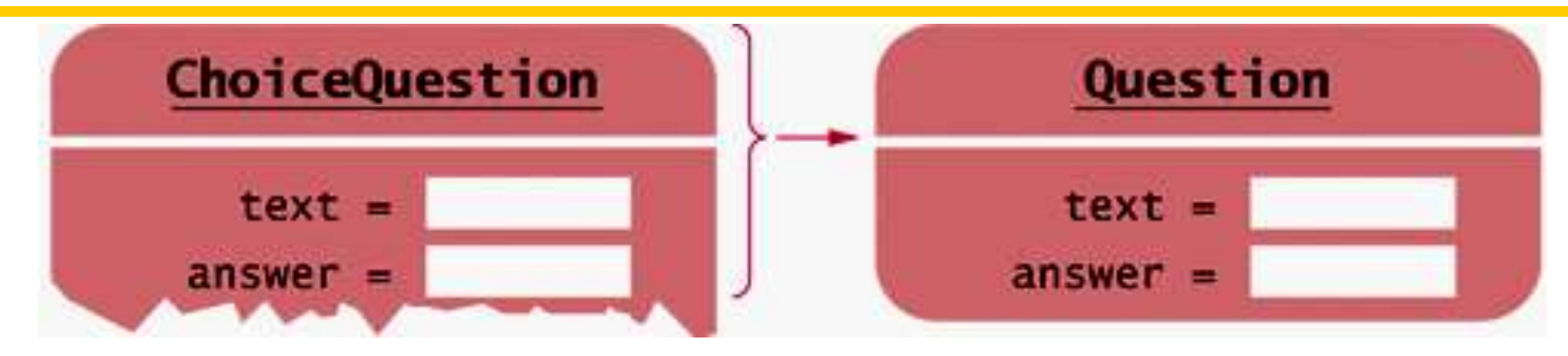

#### The assignment copies *only* the base portion.

#### **Pointers to Base and Derived Classes**

 $\overline{a}$  To access objects from *different* classes in a class hierarchy, use pointers

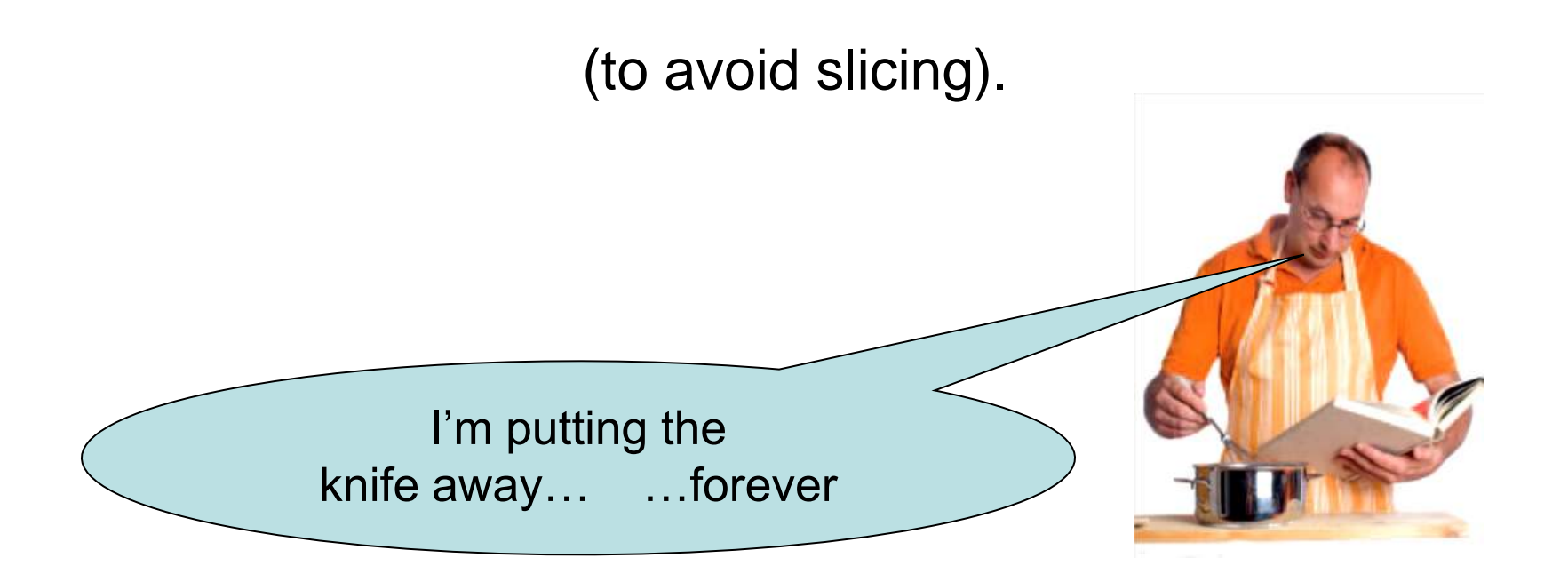

#### **Pointers to Base and Derived Classes**

 $\overline{a}$  To access objects from *different* classes in a class hierarchy, use pointers

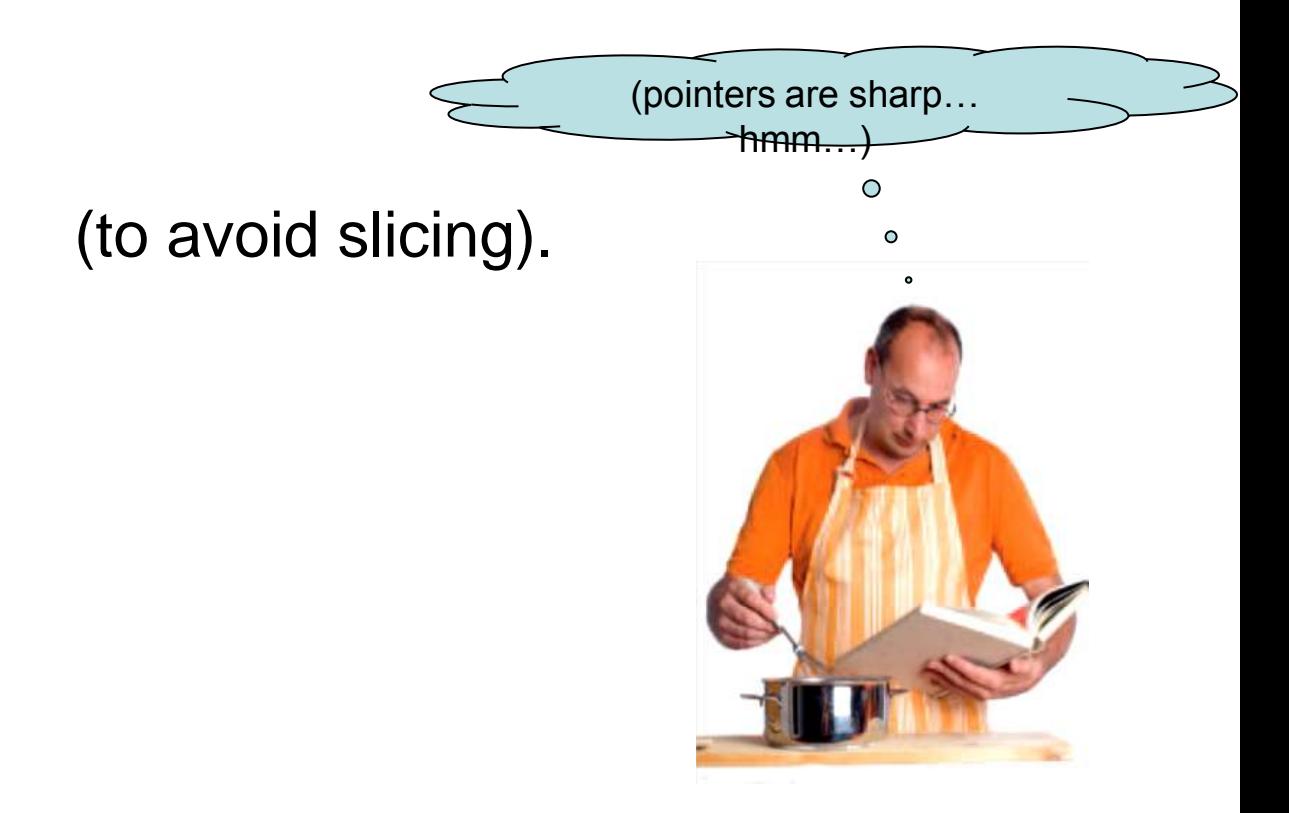

# Pointers to the various objects all have the same size: the size of a memory address.

(convenient)

## Pointers to base classes can hold pointers to *ANY* object publicly derived from it

– as far down the inheritance chain as you want to go.

(very general)

The opposite will not work:

Assigning a base pointer to a derived pointer location will generate a compiler error.

> (pointer well taken) (make that: point well taken)

### **Pointers to base and Derived Classes**

 $\epsilon$ To manage a set of *ANY* **Question**s including any IS-A **Question**s:

- Fill-in-the-blank
- Numeric
- Free response
- Choice (single)

To manage a set of *ANY* Questions and *Questions inheriting from* IS-A Questions

- Fill-in-the-blank
- Numeric
- Free response
- Choice (single)
	- Choice (multiple inherits from Choice (single)

### **Pointers to base and Derived Classes**

… and **Question**s that are just  *a gleam in a programmer's eye*

- Fill-in-the-blank
- **Numeric** Free response
- Choice (single)
	- Choice (multiple inherits from Choice (single)
- **Essay** 
	- Essay written longhand

• in pomegranate juice

## **Pointers to base and Derived Classes**

Ξ To manage all of these, use a **vector<Question\*>** of an array of **Question\*** and store only pointers to the different kinds of **Question**s

- Fill-in-the-blank
- Numeric Free response
- Choice (single)
	- Choice (multiple inherits from Choice (single)
- **Essay** 
	- Essay written longhand
		- in pomegranate juice

**Code for Pointers to base and Derived Classes**

Notice the use of **new** and **-> :**

**Question\* quiz[2];**

**quiz[0] = new Question; quiz[0] -> set\_text("Who was the inventor of C++?"); quiz[0] -> set\_answer("Bjarne Stroustrup");**

**ChoiceQuestion\* cq\_pointer = new ChoiceQuestion; cq\_pointer -> set\_text("In which country… …C++ born?"); cq\_pointer -> add\_choice("Australia", false); ...**

**quiz[1] = cq\_pointer;**

#### **Code for Pointers to base and Derived Classes**

And the assignment of a derived-class pointer to a base:

Question\* | quiz<sup>[2];</sup> **quiz[0] = new Question; quiz[0] -> set\_text("Who was the inventor of C++?"); quiz[0] -> set\_answer("Bjarne Stroustrup"); ChoiceQuestion\* cq\_pointer = new ChoiceQuestion; cq\_pointer -> set\_text("In which country… …C++ born?"); cq\_pointer -> add\_choice("Australia", false); ... quiz[1] = cq\_pointer;**

#### **Vector of Pointers to Base to Manage Base and Derived**

```
Question* quiz[2];
quiz[0] = new Question;
quiz[1] = new ChoiceQuestion;
```
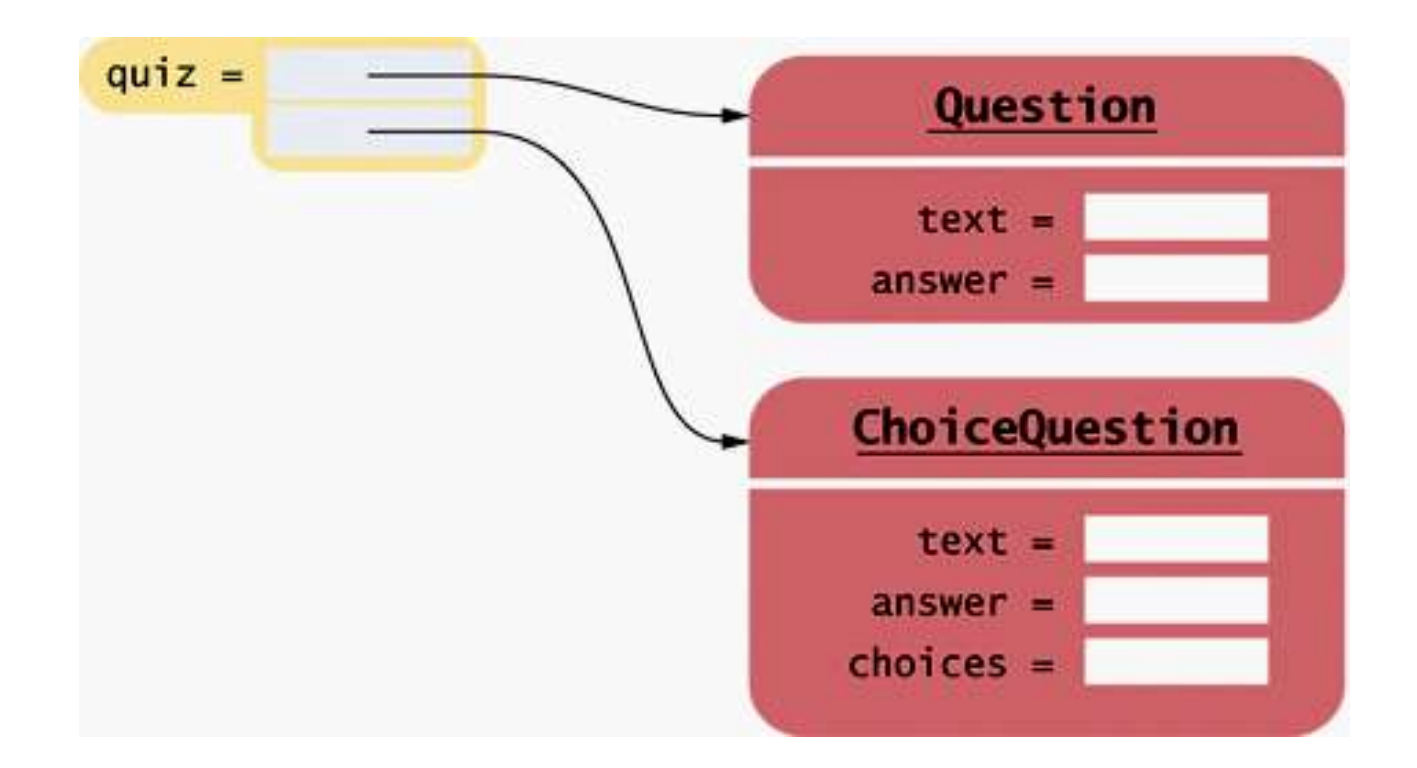

The code to present all questions – any kind of **Question** – is:

```
for (int i = 0; i < QUIZZES; i++)
{
    quiz[i] -> display();
    cout << "Your answer: ";
    getline(cin, response);
    cout << quiz[i] -> check_answer(response) << endl;
}
```
*(take a deep breath)*

When you call the **display** member function on a **Question\*** pointer that currently contains a pointer to a **ChoiceQuestion**, you want the **choices** to be displayed,

right?

(*Whew* … yes.)

## But that's not what happens.

(Oh dear)

For reasons of efficiency, by default, the call

```
quiz[i]->display();
```
always calls **Question::display** because the type of **quiz[i]** is **Question\***.

(Do we give up hope now and go home?)

### In C++, you must alert the compiler that the function call needs to *not* be the default,

that the function should be the one *in* the thing pointed to.

(How?)

You use the **virtual** reserved word for this purpose.

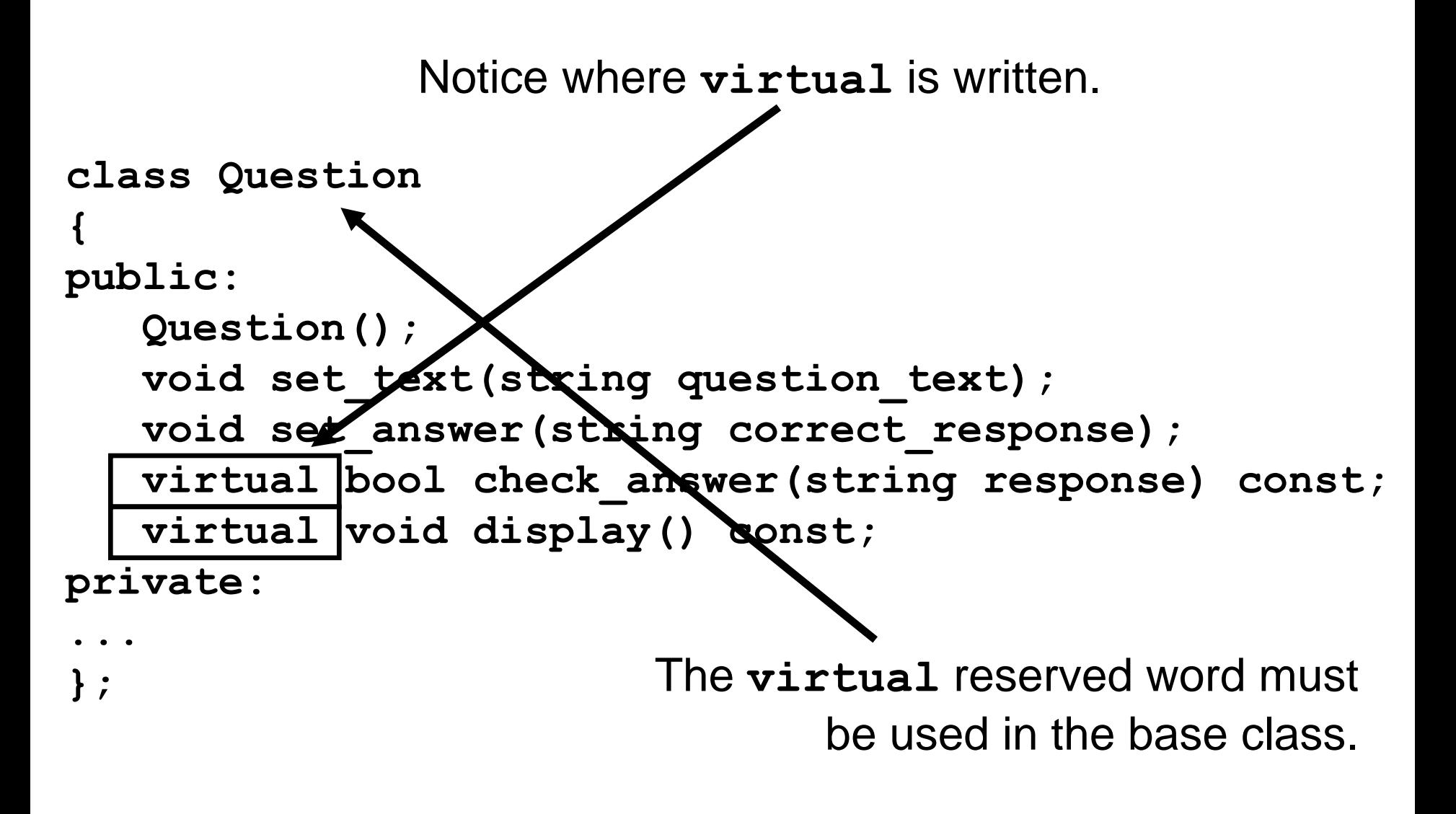

# All functions with the same name and parameter types in derived classes are then automatically virtual.

## **Virtual Functions**

 Although not needed, it is considered good practice to write the **virtual** reserved word in the derived-class functions.

**class ChoiceQuestion : public Question {**

**public:**

```
ChoiceQuestion();
```
void add**echoice(string choice, bool correct); virtual void display() const;**

**private:**

**... };**

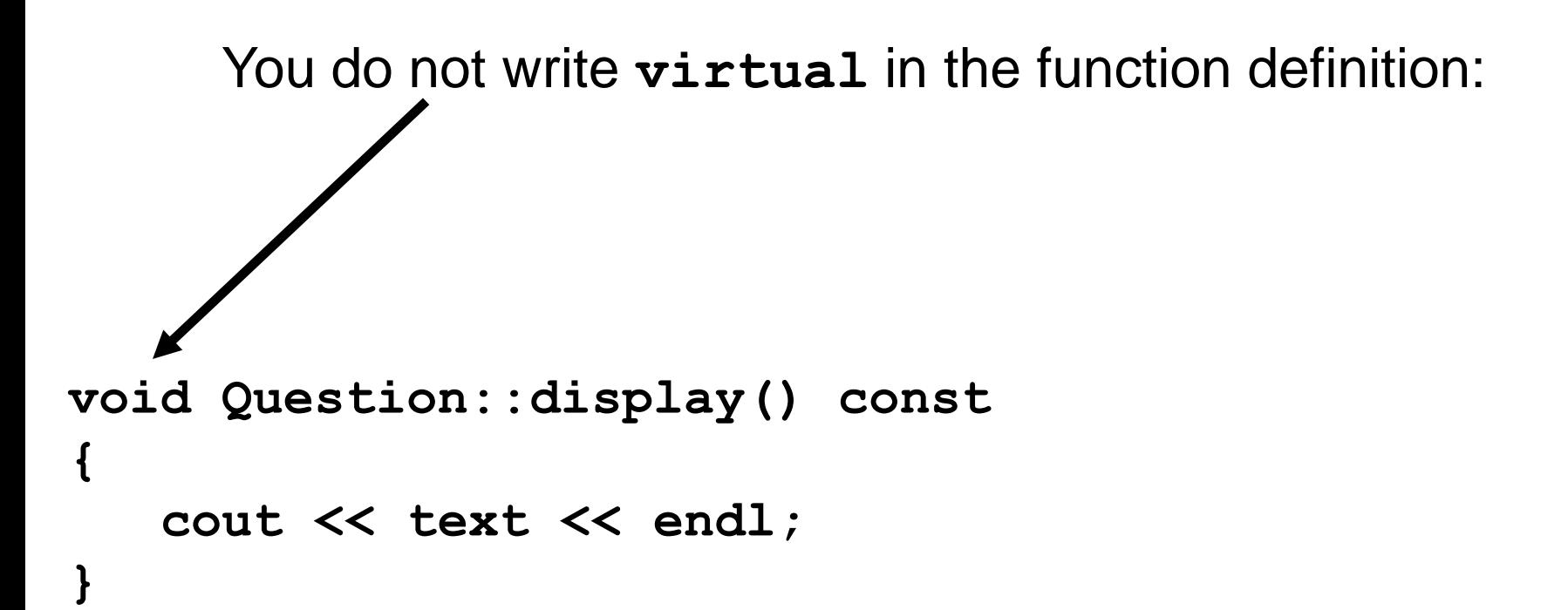

 $\overline{\phantom{a}}$ With virtual member functions,

### **quiz[i]-> display();**

# what you call is what you get!

# (Got it!)

The quiz vector collects a mixture of all kinds of **Question**s.

Such a collection is called *polymorphic* (literally, "of multiple shapes").

 Objects in a polymorphic collection have some commonality but are not necessarily of the same type.

Inheritance is used to express this commonality.

 **virtual** functions enable variations in behavior.

Virtual functions give programs a great deal of flexibility.

The question presentation loop describes only the *general* mechanism:

"Display the question, get a response, and check it".

 Each object knows *on its own* how to carry out *its* specific version of these general tasks:

> "Display the question" (my way) and "Check a response" (my way).

## Using virtual functions makes programs easily extensible.

### Suppose we want to have a new kind of question for calculations, where we are willing to accept an approximate answer.

 All we need to do is to define a new class **NumericQuestion**, with its own **check\_answer** function.

Then we can populate any quiz vector with a mixture of plain questions, choice questions,

 *and* these new numeric questions.

They will fit in just fine because:

they IS-A Questions.

(That's so nice.)

 The code that presents the questions need not be changed at all!

 The calls to the **virtual** functions automatically select the correct member functions of the newly defined classes.

### **The Complete Program with Polymorphism**

```
C++ for Everyone by Cay Horstmann
                                            Copyright © 2012 by John Wiley & Sons. All rights reserved
#ifndef QUESTION_H
#define QUESTION_H
#include <string>
using namespace std;
class Question
{
public:
     /**
        Constructs a question with empty question and answer.
     */
    Question();
     /**
        @param question_text the text of this question
     */
    void set_text(string question_text); 
     /**
        @param correct_response the answer for this question
     */
    void set_answer(string correct_response);
                                                            ch10/quiz3/question.h
```
ch10/quiz3/question.h

```
 /**
       @param response the response to check
       @return true if the response was correct,
       false otherwise
    */
    virtual bool check_answer(string response) const;
    /**
       Displays this question.
    */
    virtual void display() const;
private:
    string text;
    string answer;
};
#endif
```

```
#ifndef CHOICEQUESTION_H
#define CHOICEQUESTION_H
#include <vector>
#include "question.h"
class ChoiceQuestion : public Question
{
public:
    /**
       Constructs a choice question with no choices.
    */
    ChoiceQuestion();
    /**
       Adds an answer choice to this question.
        @param choice the choice to add
        @param correct true if this is the correct choice,
        false otherwise
    */
    void add_choice(string choice, bool correct);
                                                 ch10/quiz3/choicequestion.h
```
 **virtual void display() const;**

ch10/quiz3/choicequestion.h

**private:**

```
 vector<string> choices;
```
**};**

**#endif**

```
#include <iostream>
#include "question.h"
#include "choicequestion.h"
int main()
{
    string response;
    cout << boolalpha;
    // Make a quiz with two questions
    const int QUIZZES = 2;
    Question* quiz[QUIZZES];
    quiz[0] = new Question;
    quiz[0]->set_text("Who was the inventor of C++?");
    quiz[0]->set_answer("Bjarne Stroustrup");
```
ch10/quiz3/test.cpp

ch10/quiz3/test.cpp

```
 ChoiceQuestion* cq_pointer = new ChoiceQuestion;
 cq_pointer->set_text("In which country… …C++ born?");
 cq_pointer->add_choice("Australia", false);
 cq_pointer->add_choice("Denmark", true);
 cq_pointer->add_choice("Korea", false);
 cq_pointer->add_choice("United States", false);
 quiz[1] = cq_pointer;
```

```
 // Check answers for all questions
for (int i = 0; i < QUIZZES; i+1)
 {
    quiz[i]->display();
    cout << "Your answer: ";
    getline(cin, response);
    cout << quiz[i]->check_answer(response) << endl;
 }
 return 0;
```
**}**

# **CHAPTER SUMMARY**

#### Explain the notions of inheritance, base class, and derived class.

- A derived class inherits data and behavior from a base class.
- You can always use a derived-class object in place of a base-class object.

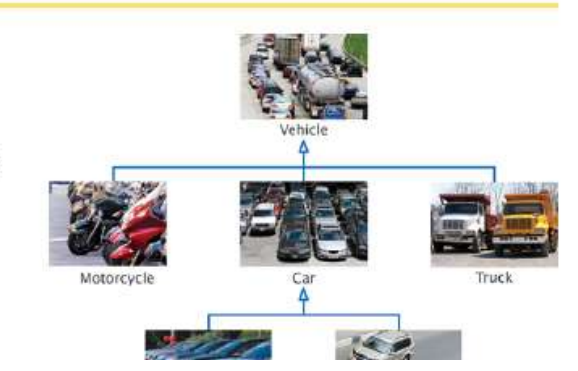

#### Implement derived classes in C++.

- A derived class can override a base-class function by providing a new implementation.
- The derived class inherits all data members and all functions that it does not override.

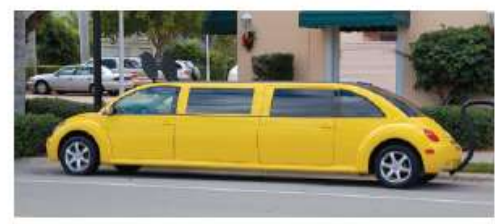

- Unless specified otherwise, the base-class data members are initialized with the default constructor.
- The constructor of a derived class can supply arguments to a base-class constructor.

# **CHAPTER SUMMARY**

#### Describe how a derived class can override functions from a base class.

- A derived class can inherit a function from the base class, or it can override it by providing another implementation.
- Use BaseClass:: function notation to explicitly call a base-class function.

#### Describe virtual functions and polymorphism.

- When converting a derived-class object to a base class, the derived-class data is sliced away.
- A derived-class pointer can be converted to a base-class pointer.
- When a virtual function is called, the version belonging to the actual type of the implicit parameter is invoked.
- Polymorphism (literally, "having multiple shapes") describes objects that share a set of tasks and execute them in different ways.

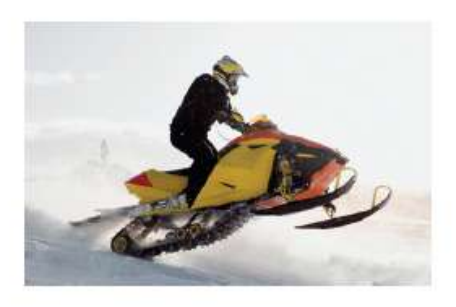

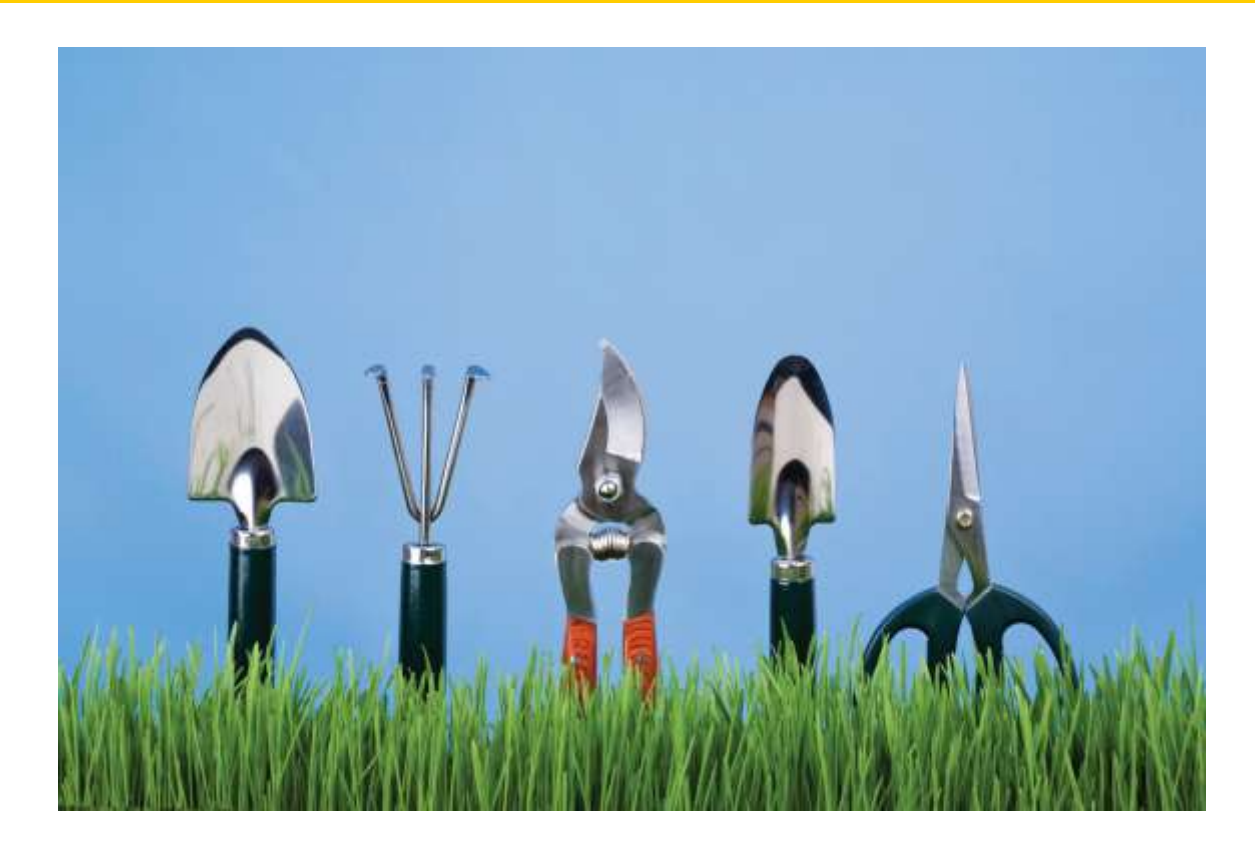

### End Chapter Ten: Inheritance, Part II

*C++ for Everyone* by Cay Horstmann Copyright © 2012 by John Wiley & Sons. All rights reserved

Slides by Evan Gallagher & Nikolay Kirov